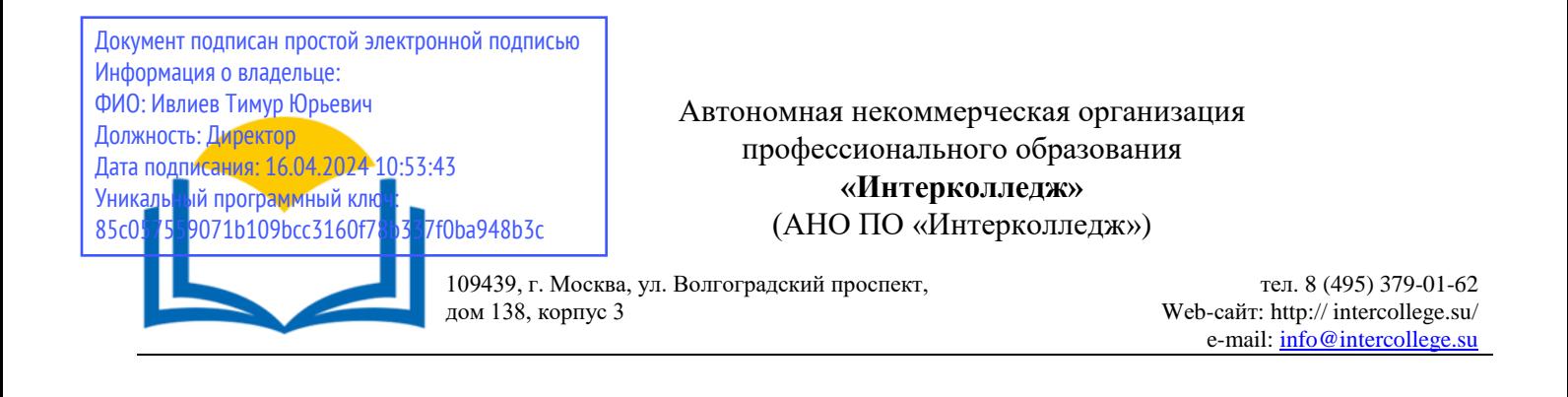

# **Рабочая программа учебной дисциплины**

ОП.08. Компьютерная графика

## **Специальность 54.02.01 Дизайн (по отраслям) (базовая подготовка)**

#### ОДОБРЕНА

Разработана на основе Федерального государственного образовательного стандарта среднего профессионального образования 54.02.01 Дизайн (по отраслям)

Предметно-цикловой комиссией дисциплин дизайна

Протокол  $N_2$   $4$ от « 15 » декабря 20 23 г.

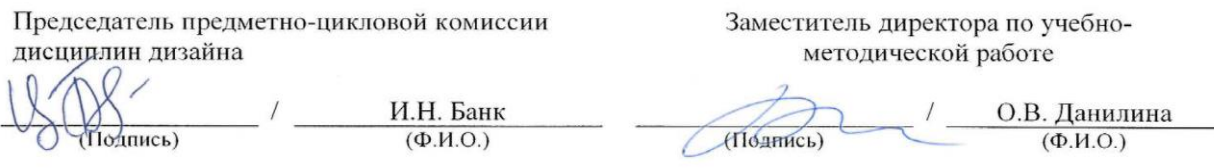

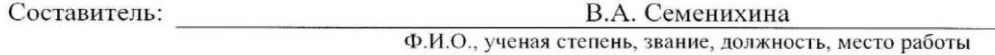

Рецензент:

Э.В. Гиммельфарб

Ф.И.О., ученая степень, звание, должность, место работы

## СОДЕРЖАНИЕ

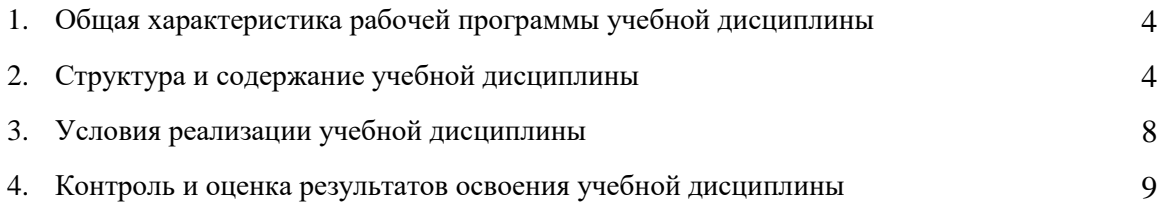

## 1. **Общая характеристика примерной рабочей программы учебной дисциплины ОП.08 Компьютерная графика**

### **1.1. Место дисциплины в структуре основной образовательной программы:**

Учебная дисциплина «Компьютерная графика» является обязательной частью общепрофессионального цикла примерной основной образовательной программы в соответствии с ФГОС по специальности 54.02.01 Дизайн (по отраслям).

Учебная дисциплина «Компьютерная графика» обеспечивает формирование профессиональных и общих компетенций по всем видам деятельности ФГОС по специальности 54.02.01 Дизайн (по отраслям). Особое значение дисциплина имеет при формировании и развитии ПК 2.1 – ПК 2.4, ОК  $01 - OK$  09

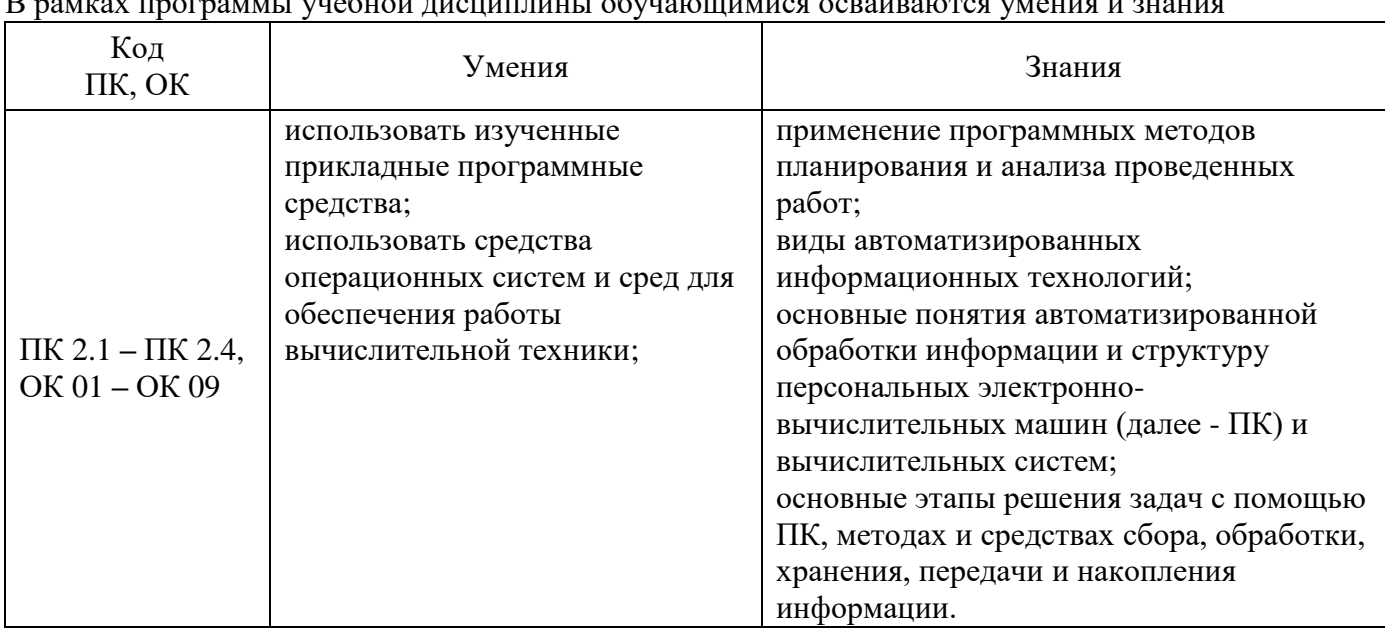

## **1.2. Цель и планируемые результаты освоения дисциплины:**

В рамках программы учебной дисциплины обучающимися осваиваются умения и знания

## **2. Структура и содержание учебной дисциплины**

#### **2.1. Объем учебной дисциплины и виды учебной работы**

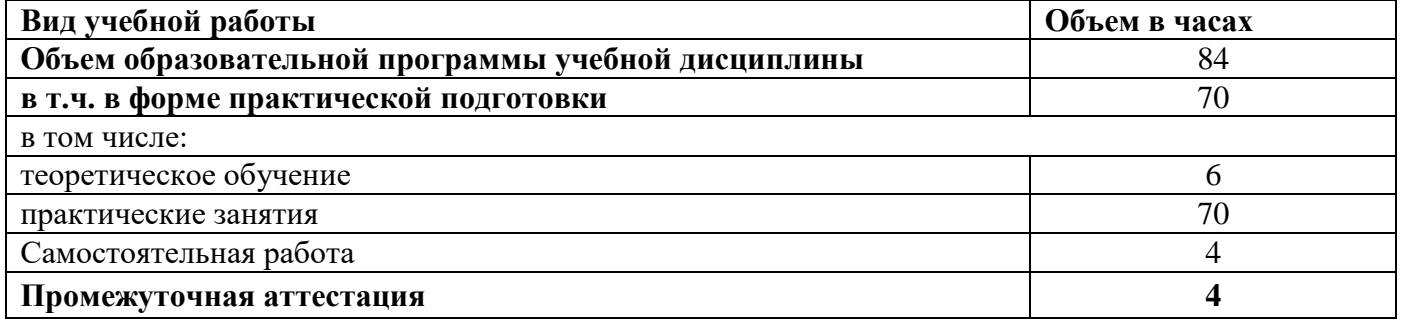

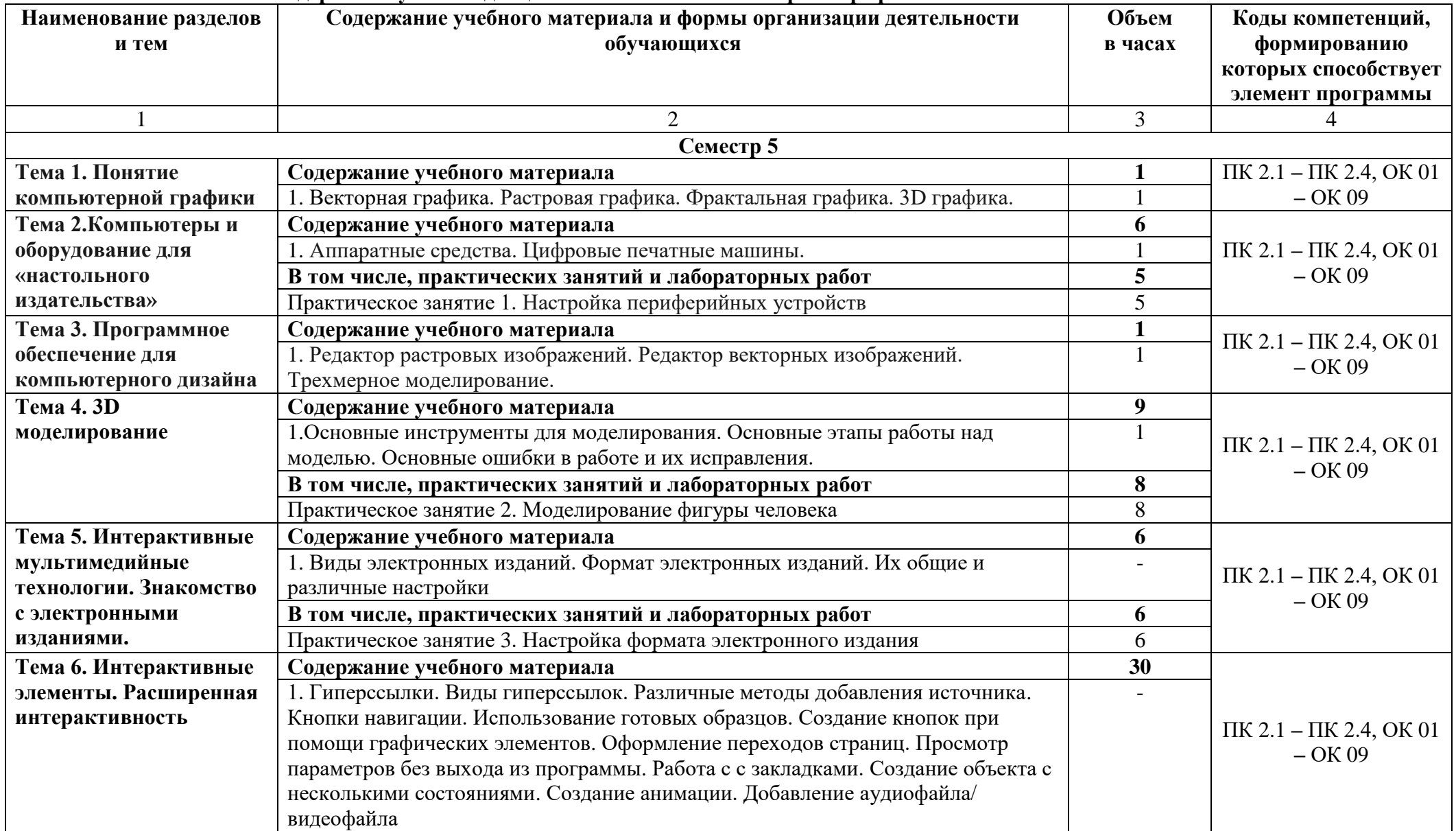

## **2.2. Тематический план и содержание учебной дисциплины ОП.08 Компьютерная графика**

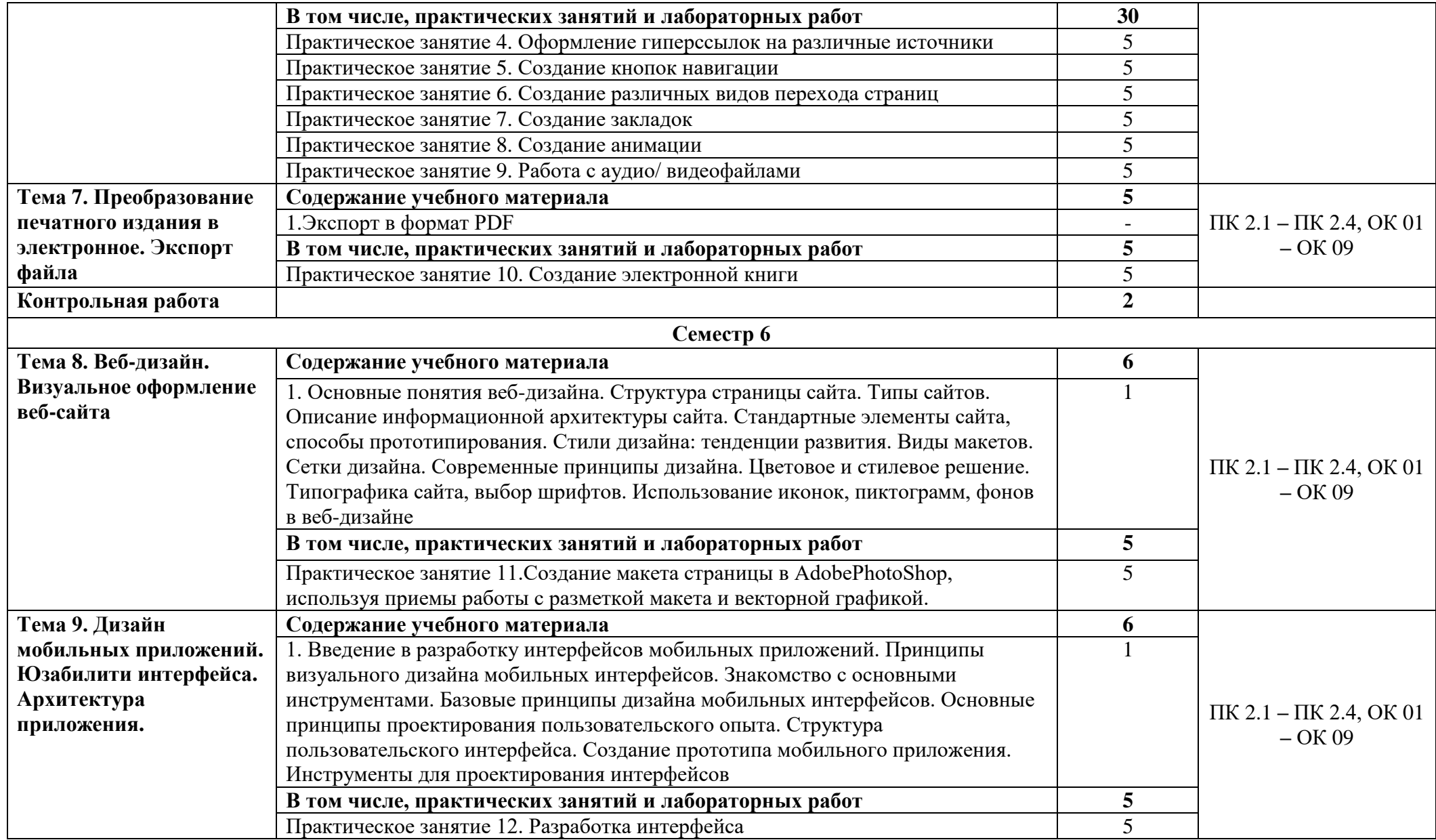

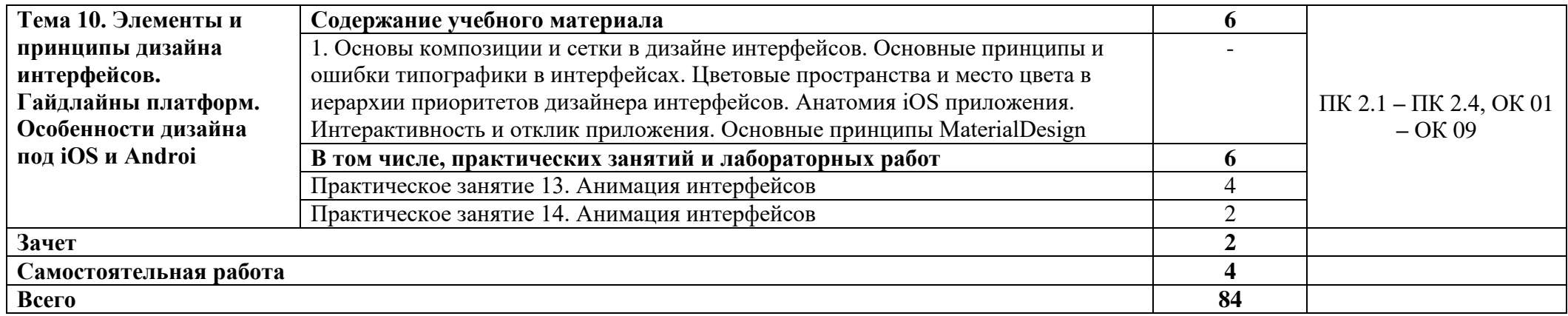

## **3.1. Требования к минимальному материально-техническому обеспечению**

Для реализации программы учебной дисциплины должны быть предусмотрены следующие специальные помещения:

кабинет информатики и математики, оснащенный оборудованием:

стол, стул преподавательский;

столы, стулья для обучающихся (по кол-ву обучающихся в группе)

компьютеры с лицензионным программным обеспечением; мультимедийный проектор экран;

мультимедийные средства обучения по дисциплине;

информационные стенды и шкафы для хранения;

УМК и информационные материалы.

## **3.2. Информационное обеспечение реализации программы**

Для реализации программы библиотечный фонд образовательной организации имеет печатные и электронные образовательные и информационные ресурсы, рекомендованные ФУМО, для использования в образовательном процессе.

## **3.2.1. Основные печатные издания**

1. Инженерная и компьютерная графика: учебник и практикум для среднего профессионального образования / Р. Р. Анамова [и др.]; под общей редакцией С. А. Леоновой, Н. В. Пшеничновой. — Москва: Издательство Юрайт, 2021. — 246 с. — (Профессиональное образование). — ISBN 978-5-534-02971-0. — Текст: электронный // ЭБС Юрайт [сайт]. — URL: https://urait.ru/bcode/471039. Договор на оказание услуг по предоставлению доступа к ЭБС "Юрайт" № 4887 от 15.11.2021

2. Большаков, В.П. Инженерная и компьютерная графика: Учебное пособие / В.П. Большаков, В.Т. Тозик, А.В. Чагина. - СПб.: БХВПетербург, 2013. - 288 c.

3. Тозик, В.Т. Компьютерная графика и дизайн: Учебник для нач. проф. образования / В.Т. Тозик, Л.М. Корпан. - М.: ИЦ Академия, 2013. - 208 c.

4. Графический дизайн. Базовые концепции.Эллен Луптон.-Питер,2017.- 256с.

5. Допечатная подготовка. Учебный курс (+CD) / Т. Иванова. – СПб: Питер, 2004

Тимофеев Г.С., Тимофеева Е.В. Графический дизайн. Серия «Учебный курс». Ростов н/Д: Феникс, 2004. - 320 с.

## **3.2.2. Основные электронные издания**

1. Компьютерная графика [сайт]. — URL: http://www.grafgip.ru/page3.html

2. Информационный российский ресурс по компьютерной графике и 3D технологиям. [сайт]. — URL: http://render.ru/

## **3.2.3. Дополнительные источники**

1. Пантюхин, П.Я. Компьютерная графика. В 2-х т.Т. 1. Компьютерная графика: Учебное пособие / П.Я. Пантюхин. - М.: ИД ФОРУМ, НИЦ ИНФРА-М, 2012. - 88 c.

2. Балухта К.В. Техника рисунка / К.В. Балухта. – М.: Эксмо, 2007. – 480 с. – (Компьютер вместо кисточки).

3. Информационные технологии в профессиональной деятельности дизайнера Ёлочкин М.Е. – М.: Академия, 2017.

4. Инфиормационные технологии в профессиональной деятельности дизайнера: учеб. пособие для студентов учреждений сред. проф. Образования / М.Е. Ёлочкин. – М.: Издательский центр «Академия», 2017.

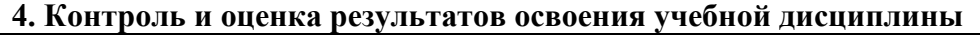

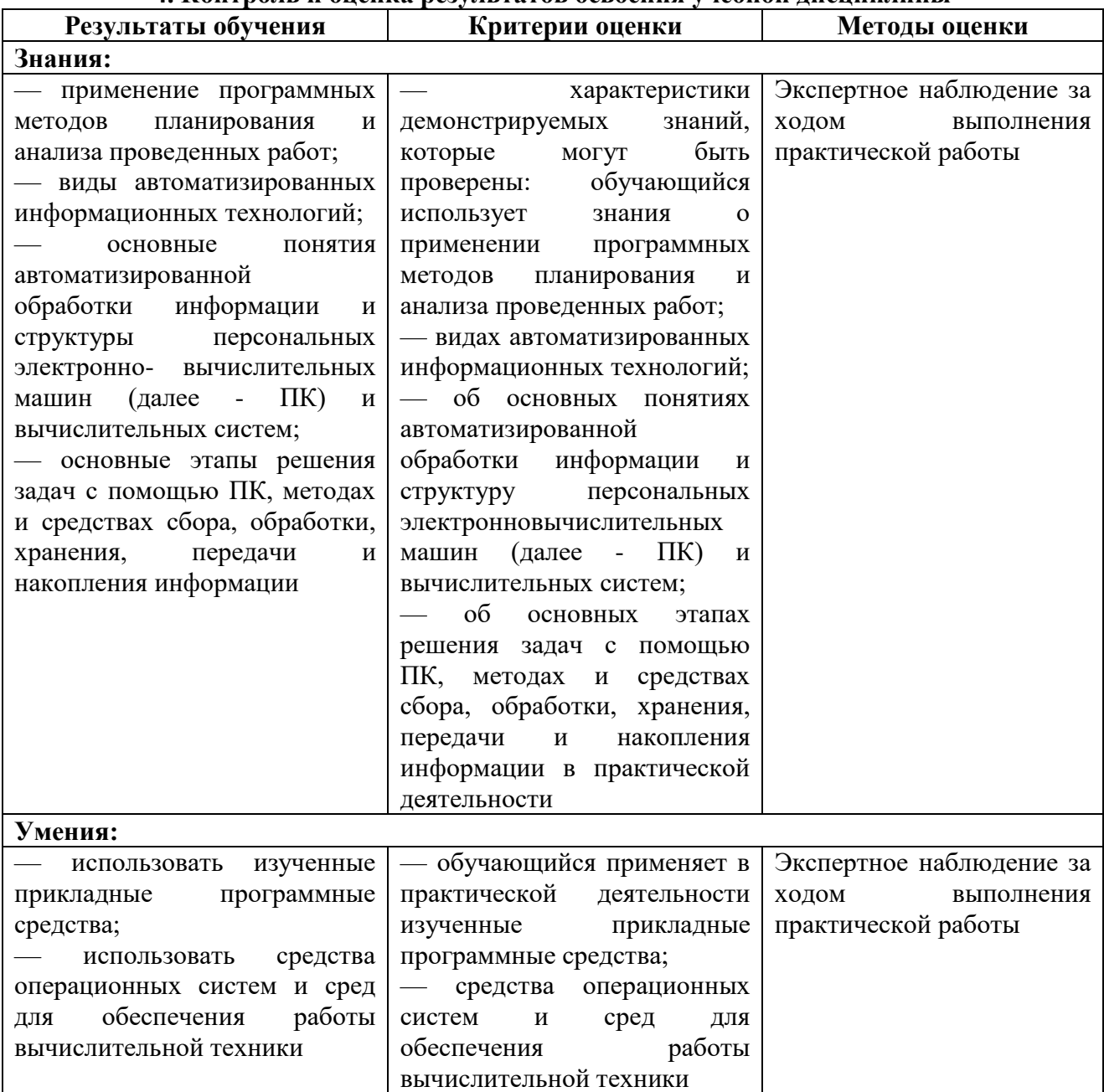